<span id="page-0-0"></span>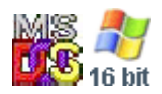

#### **Note: This API call is for DOS and Win16 personality only. Use [Family API](https://osfree.org/doku/doku.php?id=en:docs:fapi) for portability.**

2018/09/07 05:04 · prokushev · [0 Comments](https://osfree.org/doku/doku.php?id=en:templates:dosint#discussion__section)

# **Int 21H, AH=38H, AL=01H**

# **Version**

3 and higher

# **Brief**

SET COUNTRY CODE/GET COUNTRY-SPECIFIC INFORMATION

# **Family API**

### **Input**

```
Get:
      AL = 01h thru 0FEh for specific country with code <255 (see #01400)
      AL = \thetaFFh for specific country with code >= 255
         BX = 16-bit country code (see #01400) DS:DX -> buffer for returned info (see #01399)
Set:
      AH = 38hDX = FFFF AL = 01h thru FEh for specific country with code <255
      AL = FFh for specific country with code >= 255BX = 16-bit country code (see #01400)
```
### **Return**

Get:

```
CF set on error
          AX = error code (02h) CF clear if successful
```

```
AX = country code (Novell NWDOS v7.0)BX = country code DS:DX buffer filled
Set:
    CF set on error
          AX = error code (see #01680 at AH=59h/BX=0000h) CF clear if successful
```
#### **Macro**

# **Notes**

this function is not supported by the Borland DPMI host, but no error is returned; as a workaround, one should allocate a buffer in conventional memory with INT 31/AX=0100h and simulate an INT 21 with INT 31/AX=0300h

Format of DOS 2.00-2.10 country info:

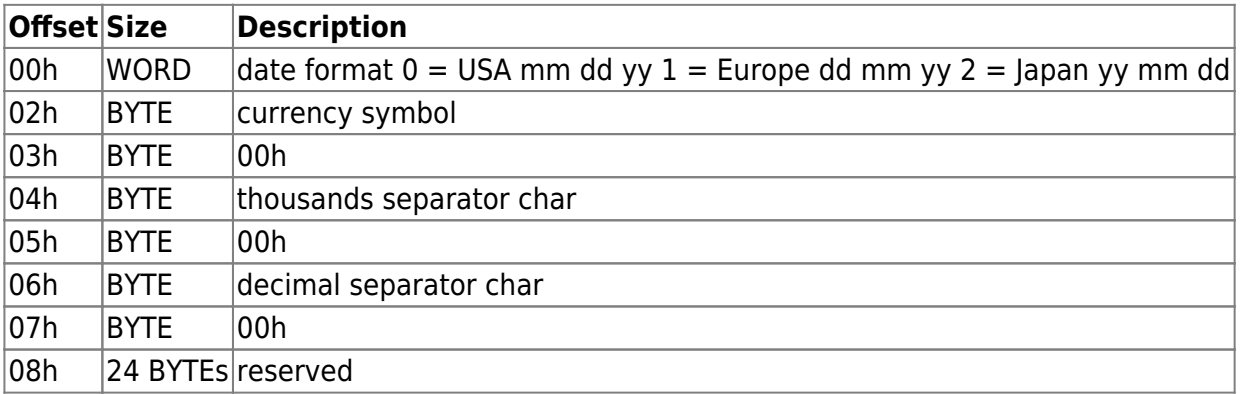

Format of DOS 2.11+ country info:

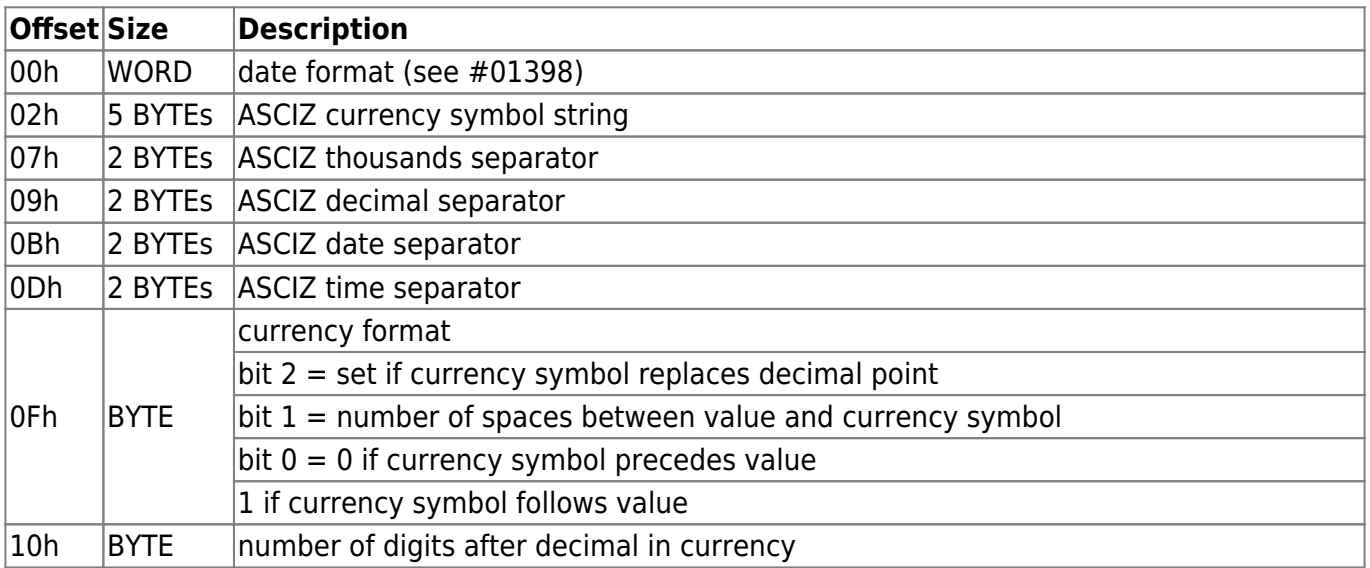

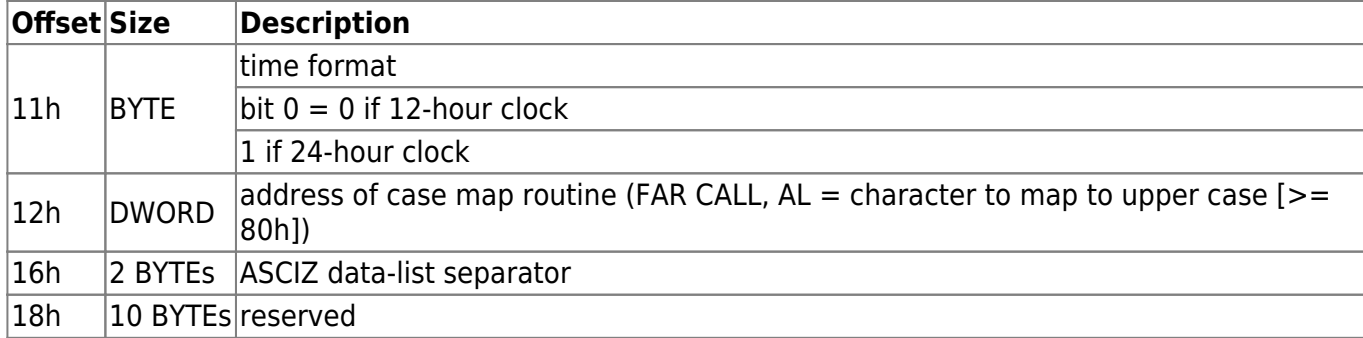

Values for country code:

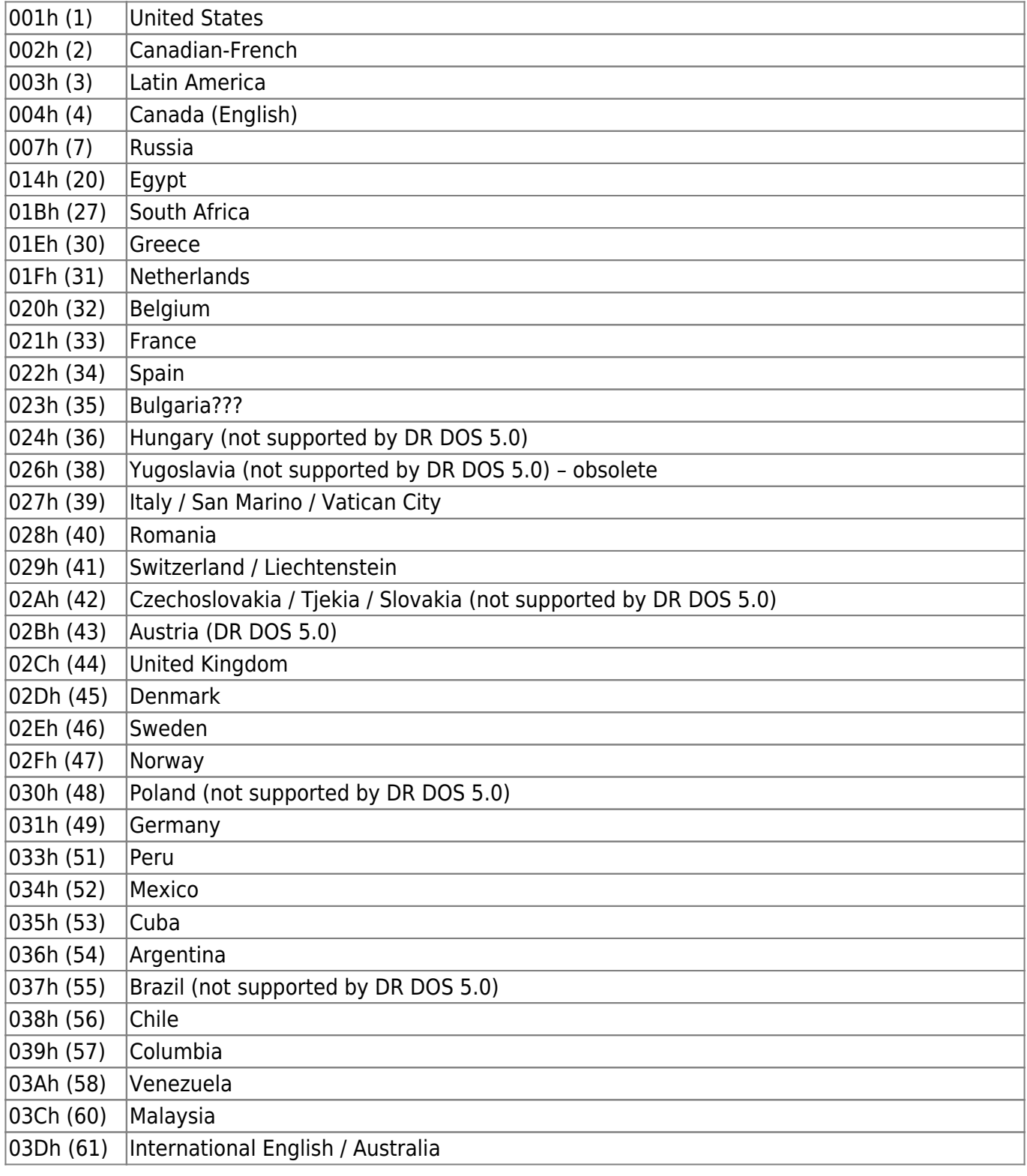

osFree wiki - https://osfree.org/doku/

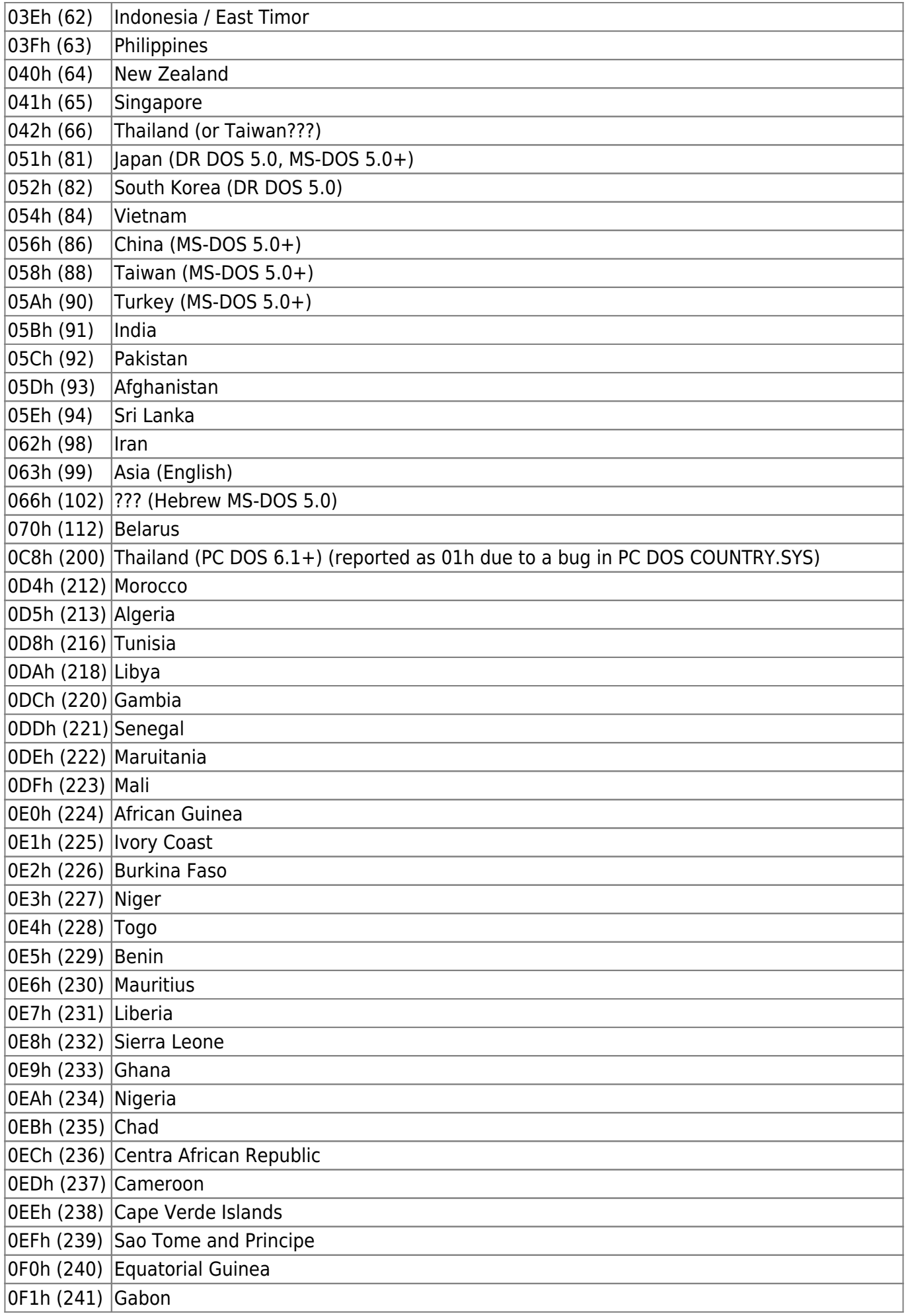

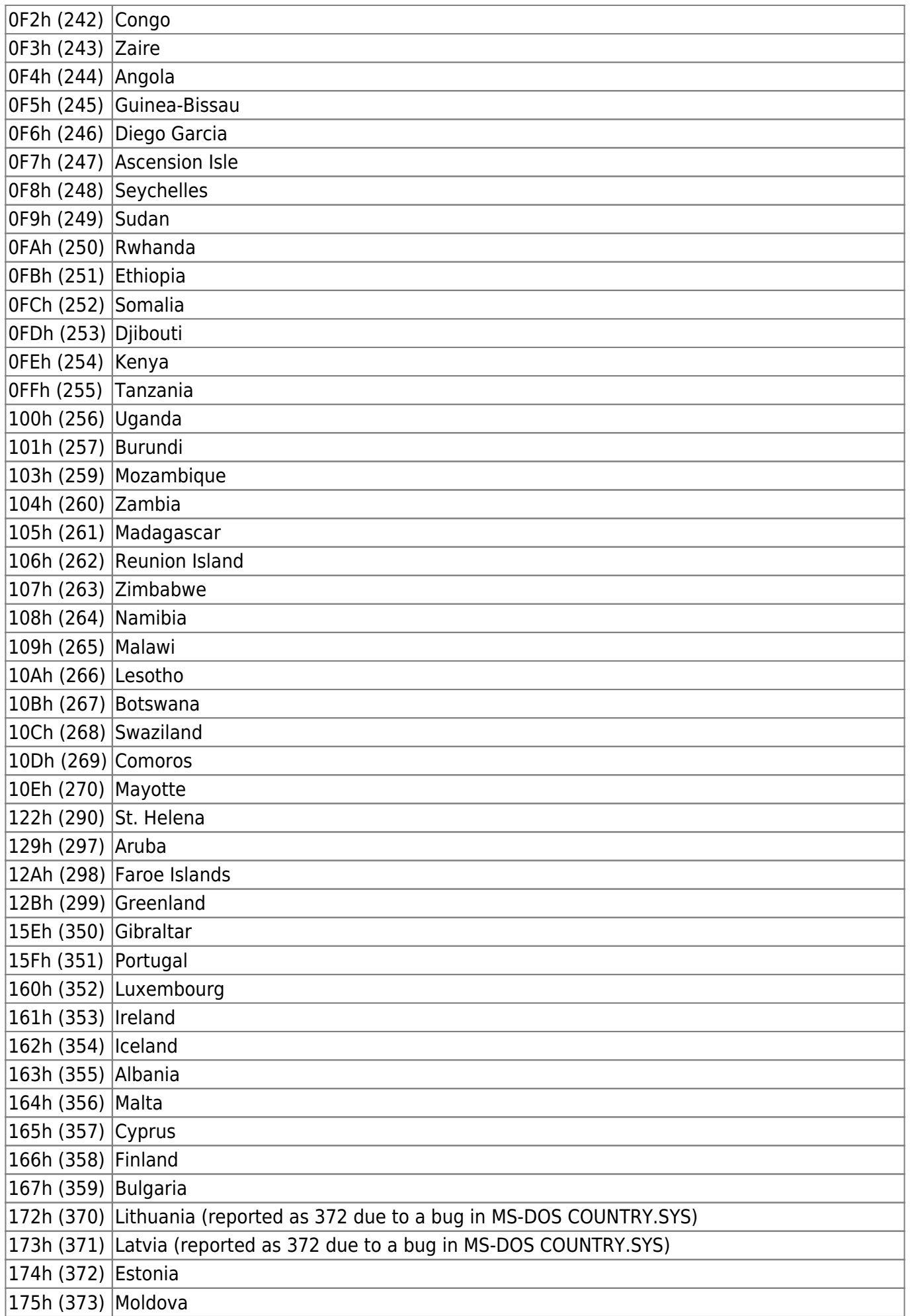

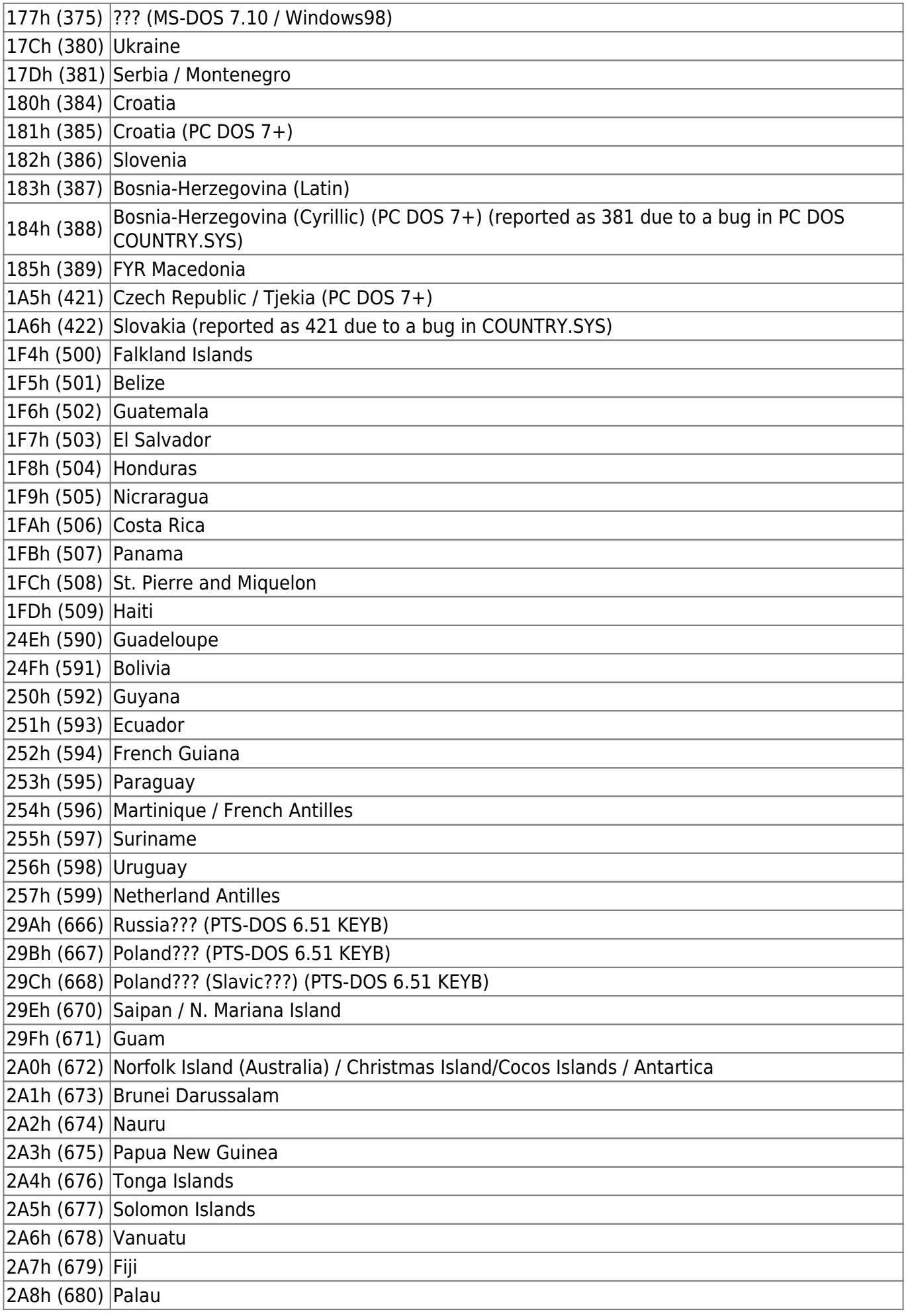

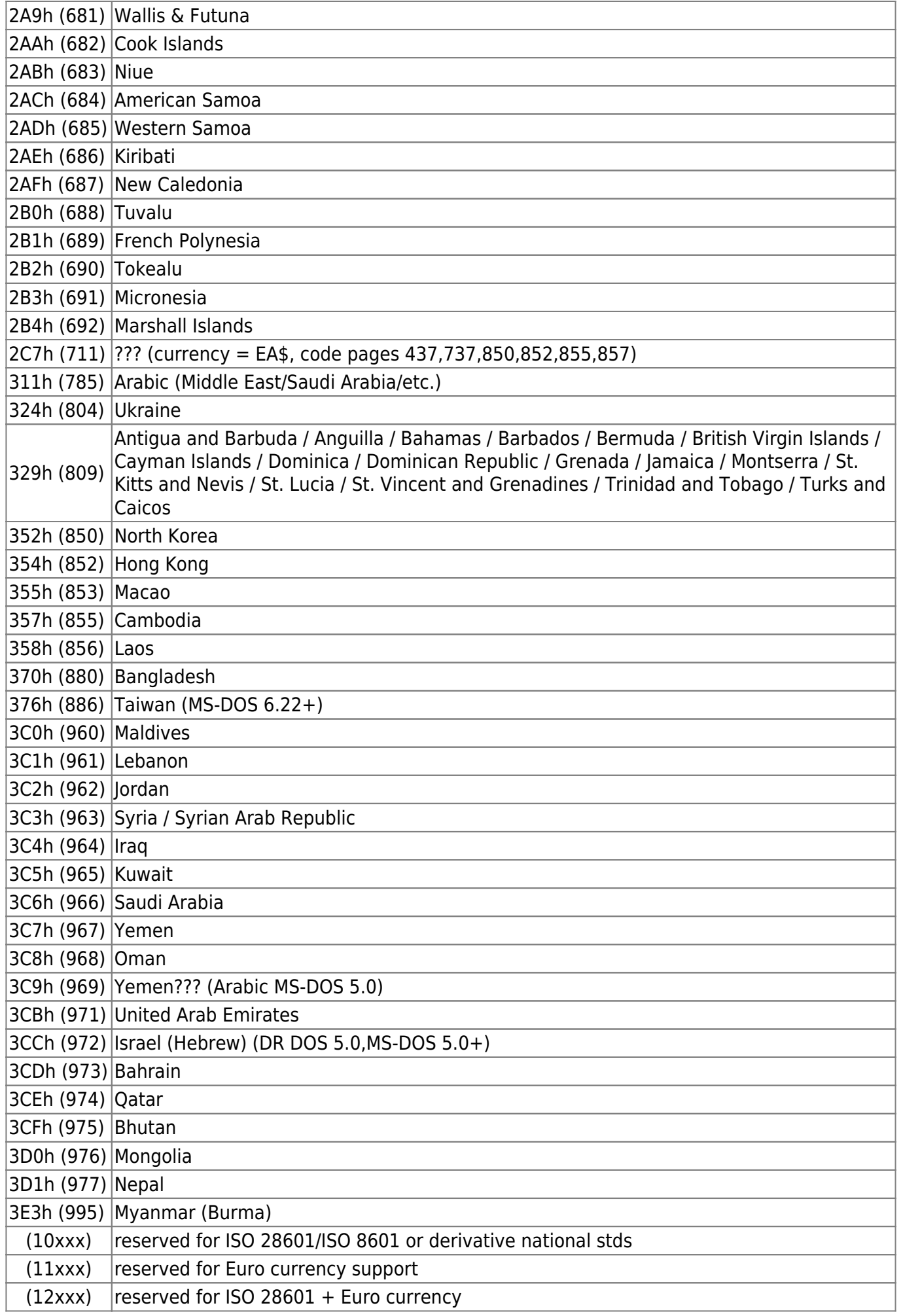

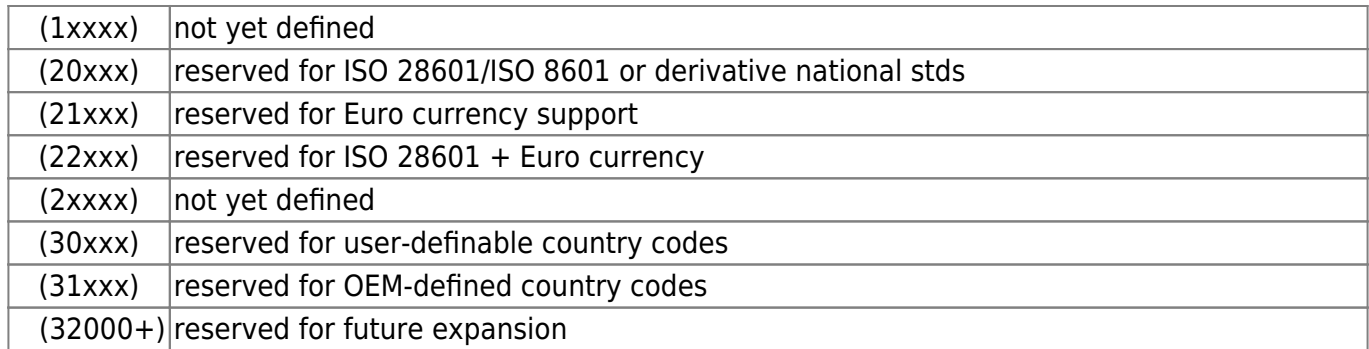

Note: not all country codes are supported by all versions of DOS

# **See also**

AH[=65h,](https://osfree.org/doku/doku.php?id=en:docs:dos:api:int21:65)INT 10/AX=5001h,INT 2F/AX=1404h, INT 2F/AX=1403h

## **Note**

Text based on [Ralf Brown Interrupt List Release 61](http://www.cs.cmu.edu/~ralf/files.html)

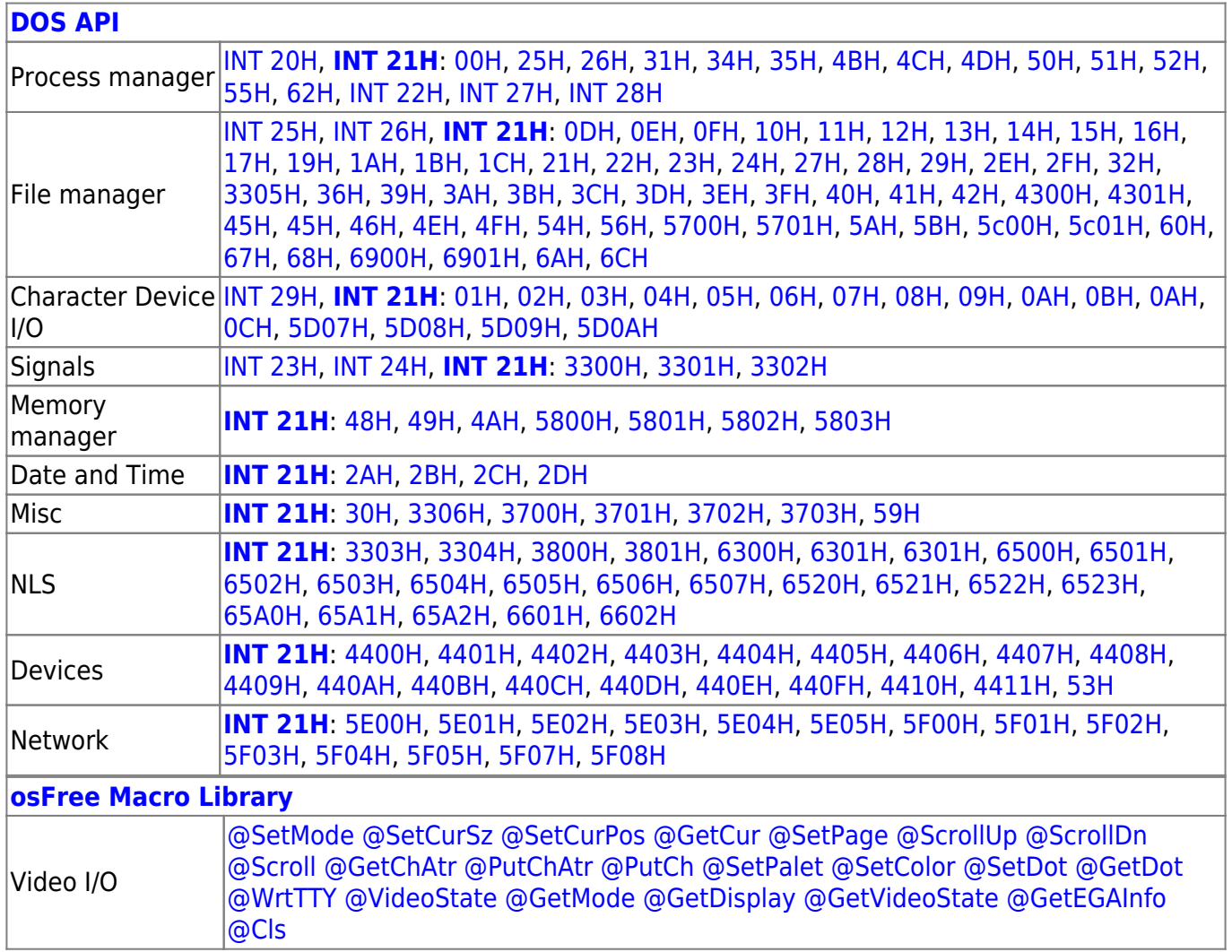

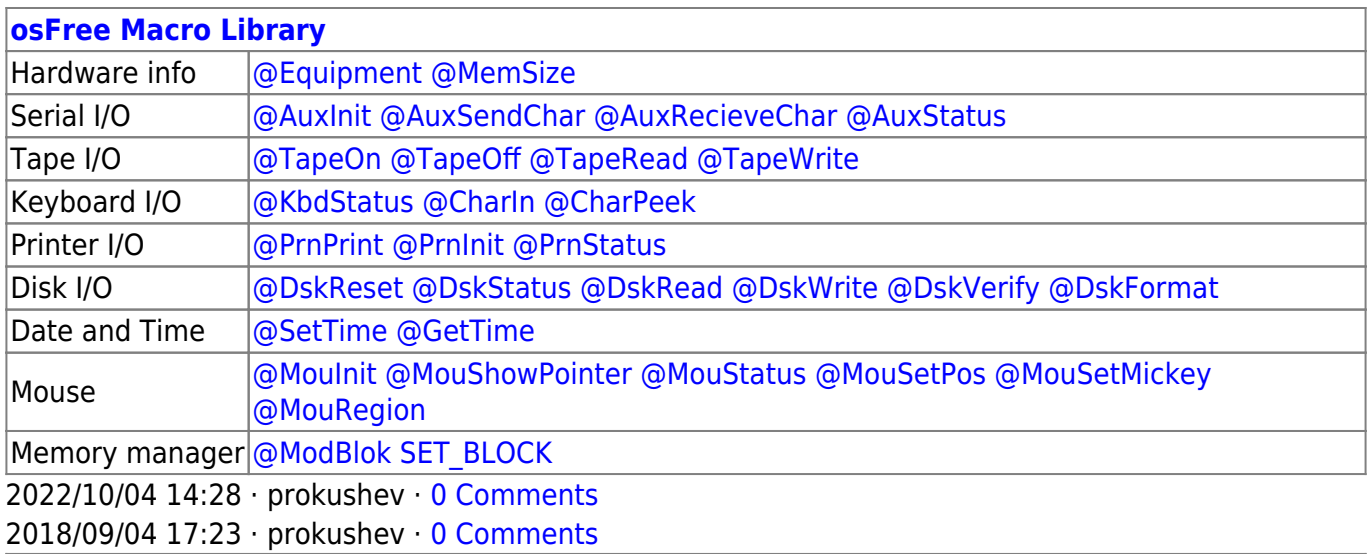

#### **[Family API](https://osfree.org/doku/doku.php?id=en:docs:fapi)**

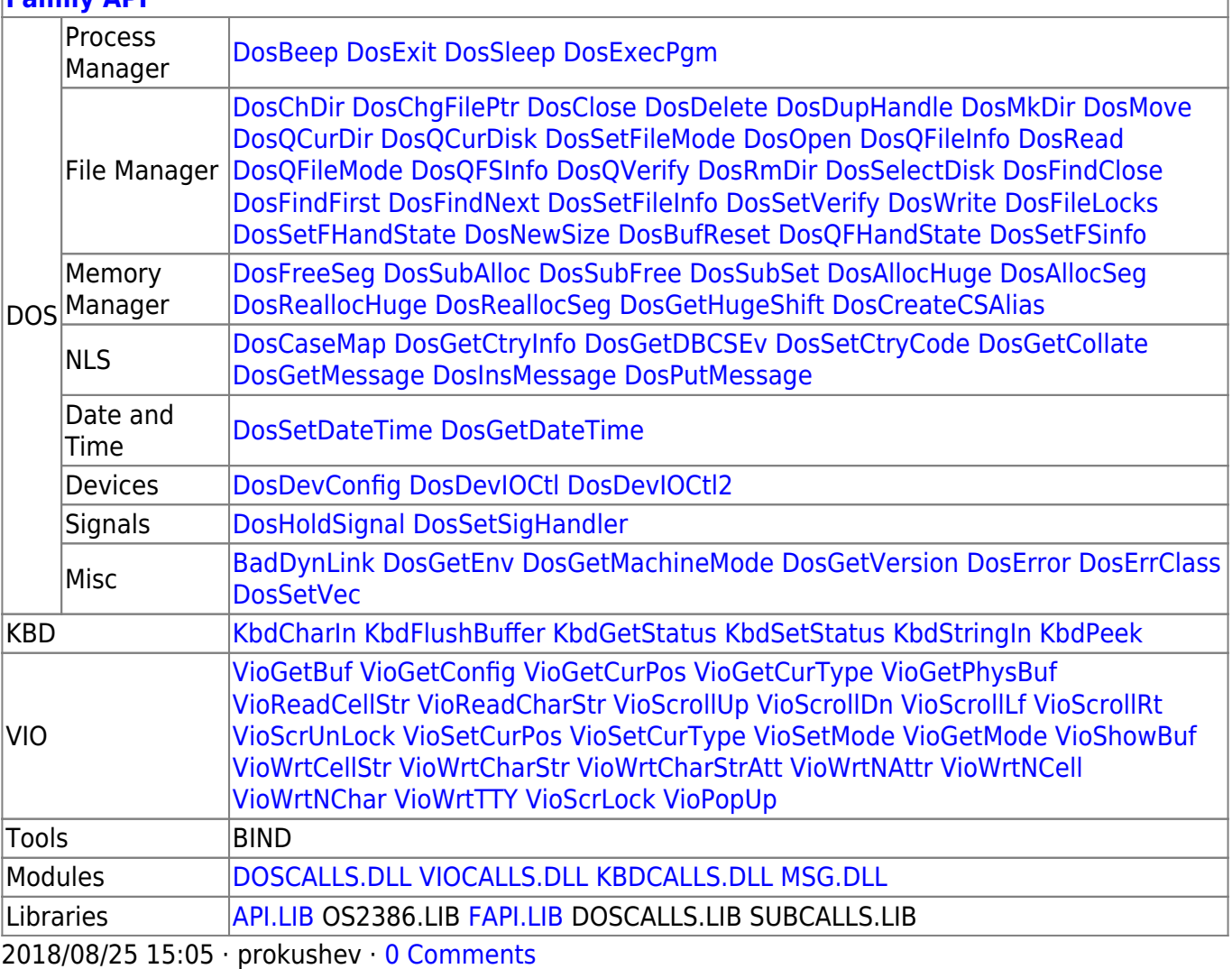

From: <https://osfree.org/doku/>- **osFree wiki**

Permanent link: **<https://osfree.org/doku/doku.php?id=en:docs:dos:api:int21:38:01>**

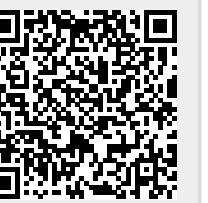

Last update: **2024/05/02 06:54**